### **付属 ColdFire マイコン基板でメモリ・カードを読み書きする 第 3 章**

# **FatFs for TOPPERS を移植する**

横田 敬久

近年の組み込みシステムでは,取得したデータをメモリ・カードに保存したいという要求が増えて いる. しかしメモリ・カードはそれ単体では単なるフラッシュ ROM であり, セクタ単位の読み書き しかできない.ファイル単位で読み書きするためには,ファイルやディレクトリの構造を解釈する ファイル・システム・ドライバが必要となる.ここでは TOPPERS/JSP へ移植されたオープン・ ソースのファイル・システムである FatFs for TOPPERS を付属 ColdFire マイコン基板へ移植し, MMC/SD カードへの読み書きを行う. しょうしゃ しゅうしゃ しゅうしょく (編集部)

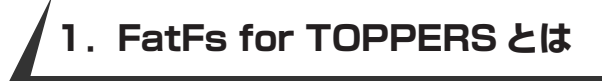

●  $\mu$ ITRON でファイル・アクセスを行うためには

μITRON は、OSカーネル本体の機能としてはファイ ル・アクセスの機能を持ちません.そのため,もしディス クやメモリ・カードなどに対してファイルの読み書きをし たい場合,それらの機能をデバイス・ドライバやミドル ウェアとして実装し,ユーザ・アプリケーションからそれ を呼び出す必要があります.

TOPPERS の OS カーネルとユーザ・アプリケーション をコンパイルするとき,FatFs も一緒にリンクすることで

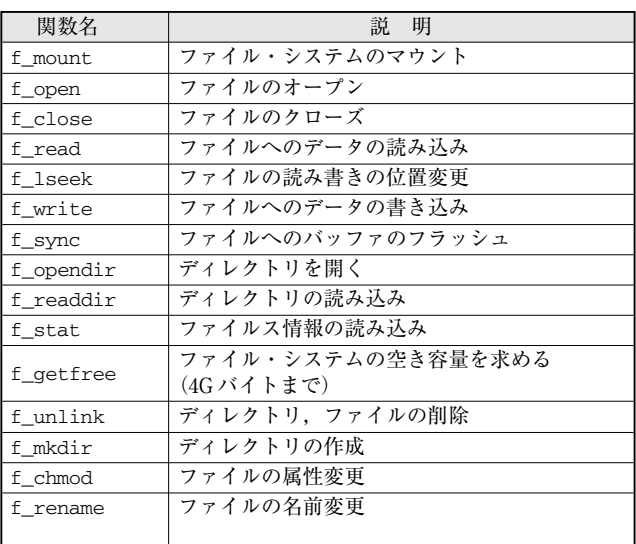

**表 1 FatFs のファイル操作関数**

ファイル・アクセスが可能になります.FatFs の中では fopen()や fread()のような C 言語の標準関数に似た API が提供され,ユーザ・アプリケーションから自由に呼び出 せます.

#### ● FatFs とは

FatFs とは,赤松 武史氏によって開発された組み込み 向けのオープン・ソース・ファイル・システムです.本来 は OS レスの環境向けである FatFs を宮城県産業技術総合 センターの今井 和彦氏が TOPPERS 向けに移植したの が FatFs for TOPPERS です.FatFs for TOPPERS には CompactFlash に対応した TOPPERS 用ドライバが用意さ れています. またオリジナルの FatFs にも, ATA/MMC/ CompactFlash などさまざまなデバイスに対応したサンプ ル・プロジェクトが用意されています.

付属基板の ColdFire には QSPI コントローラが搭載さ れ,これを使用することにより MMC/SD カードを制御で きます.

この章では FatFs for TOPPERS を移植し、付属 Cold Fire マイコン基板から SPI 通信を用いて MMC/SD カード を操作する方法を紹介します.

#### ● FatFs で使える API

FatFsは**表 1**のようなファイル操作関数を提供しています. FatFs for TOPPERS/JSP では FatFs の R0.04 のバー ジョンを使用しています.FatFs は作者が日本人であるこ ともあり,ファイル名のシフト JIS による日本語表示にも 対応しています.さらにこのバージョンでは,ファイル・ システムのフォーマット,マルチドライブ対応などの機能 拡張が図られています.また,ディレクトリ関連の操作が

# **第 3 章 FatFs for TOPPERS を移植する**

24 26

+3.3V

25 23

<u>30</u> 27

IRQ4 IRQ1

QSPI\_DIN QSPO\_CLK

QSPI\_DOUT QSPI\_CSO� (GPIO PQS3)�

付属ColdFire マイコン基板� **DM1AA-SF-PEJ**

13

SHELL

u<br>D  $\sim$  $\tilde{-}$ 

CD\_SW� WP\_SW� CD/WP\_GND

**GND** 

 $\frac{9}{1}$ DAT2  $\overline{1}$ 2�  $\frac{3}{4}V_{SS1}$ 4�  $\overline{5}$  $\frac{6}{7}$ 7|-<br>T 8

CD/DAT3� CMD� V<sub>DD</sub> CLK�  $V_{\text{occ}}$ DAT0 g DAT1

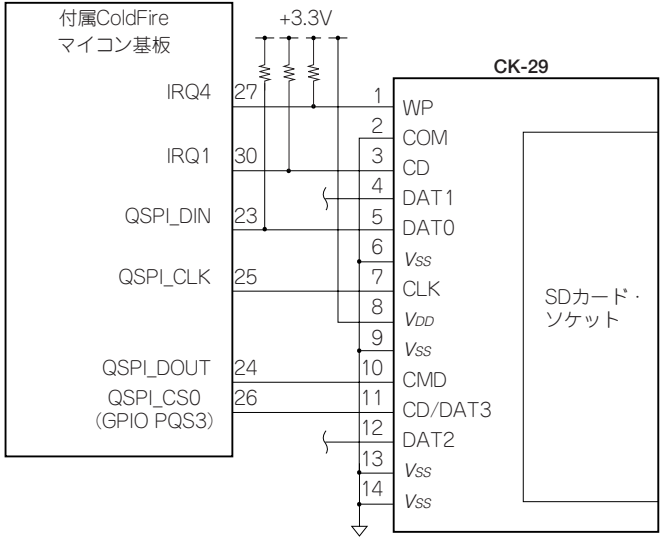

(**a**)サンハヤト CK-29 使用時�

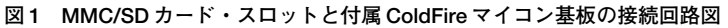

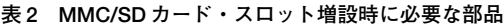

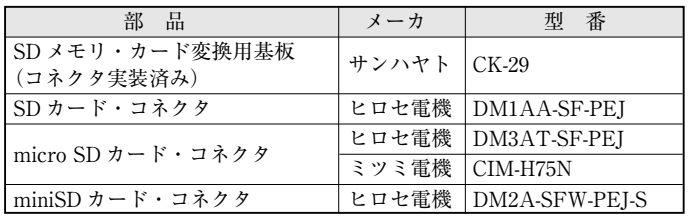

できない代わりに省メモリのミニマイズ・モードや,リー ド・オンリで使うこともできます. これらの機能の ON/ OFF はソース中のマクロ \_FS\_MINIMIZE\_FS\_READ ONLY,\_USE\_MKFS を #define(または #undef)すること に追加/削除が可能です. 詳しくはソース中のドキュメン トを見てください.

FatFs は組み込み向けということもあり、若干使い方に 注意する部分があります.C 言語の標準関数の fopen, fread との違いは、ワーク・エリアがすべてユーザ・アプ リケーション側にあり, OS やライブラリ側でワーク·エ リアを返すという方式であることです(ハンドラを返す方 式ではない). これにより、非 OS 環境・省メモリでの動 作を実現しています.

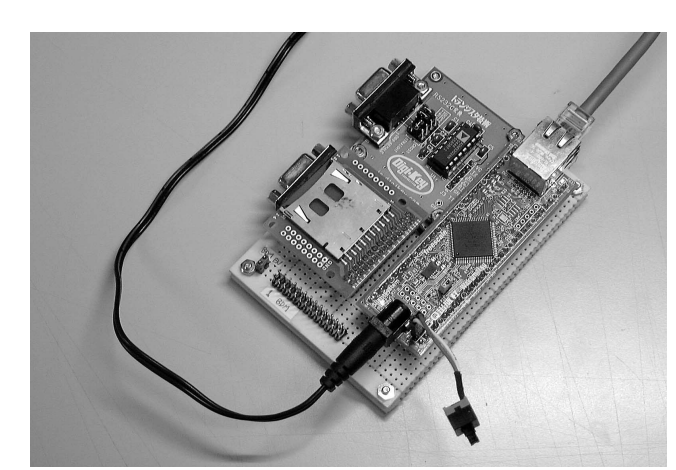

(**b**)ヒロセ電機 DM1AA-SF-PE3使用時�

 $+3.3V$ 

ᢣ

**写真 1 製作したベースボードの外観**

## **2.付属 ColdFire マイコン基板で ファイルを読み書きする**

#### ● MMC/SD カード・スロットを接続する

それでは実際に FatFs を動作させてみます. まず,付属 ColdFire マイコン基板に MMC/SD カード・スロットを接 続し,メモリ・カードを読み書きできるようにする必要が あります.そのためには,MMC/SD カード・スロットと 付属 ColdFire マイコン基板を直結するか,2008 年 9 月号 や本特集記事の第 5 章で解説している来栖川電工製の拡張 ベースボードを使用します.この拡張ベースボードを使用

Pro

注1: http://www.kurusugawa-ele.co.jp/